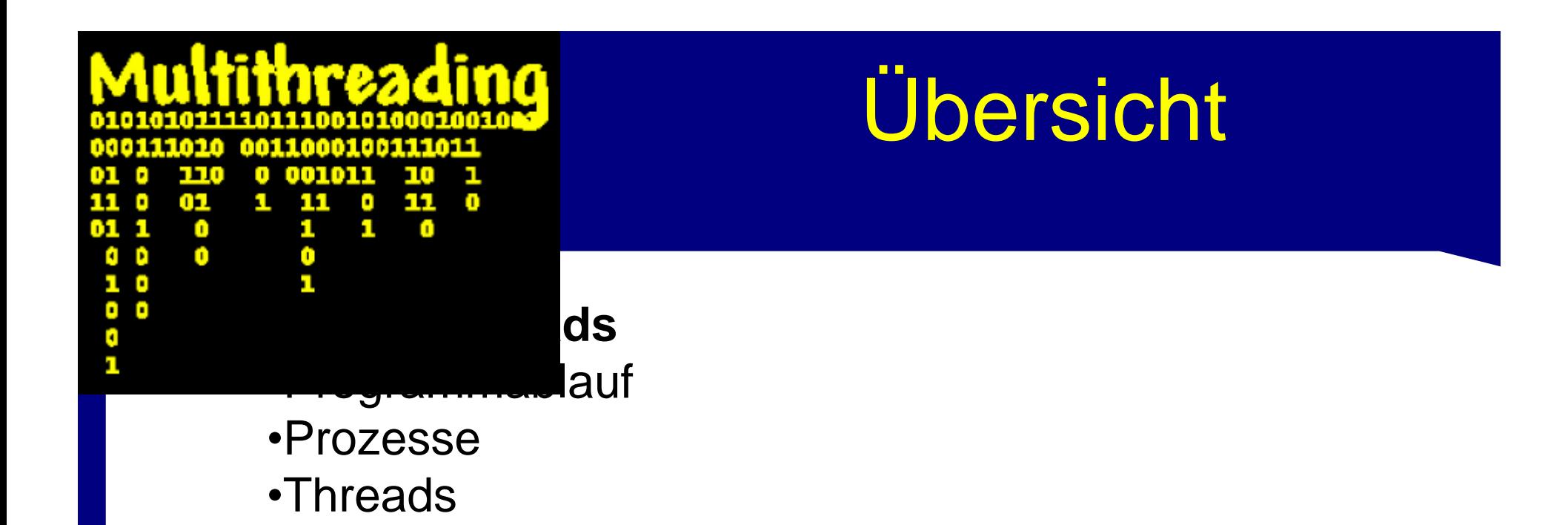

#### •**Probleme mit Threads**

•Thread Kollision •Semaphoren

#### •**Threads in Java**

•Die Klasse Thread •syncronized, wait und notify

SWP 2002 - Lars Wolter 1

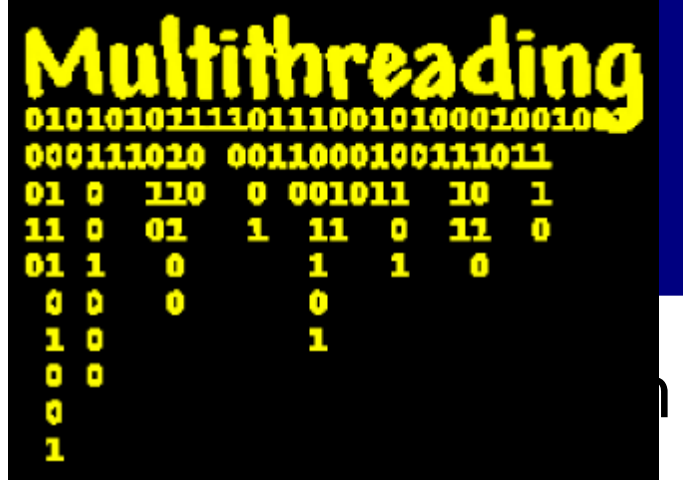

## Programmablauf

### arbeitet Befehle ab einen nach

#### dem anderen.

• Dabei greift es auf Daten zu.

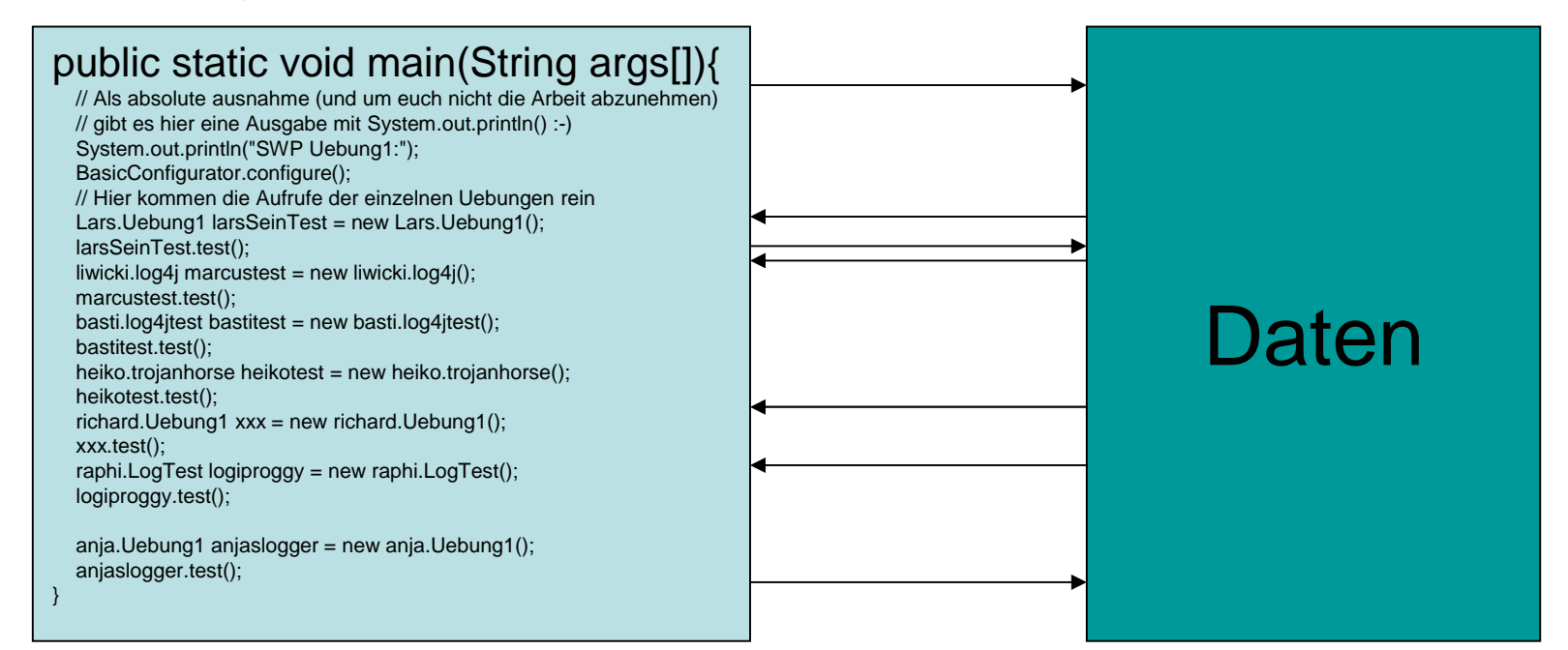

SWP 2002 - Lars Wolter 2002 - 2

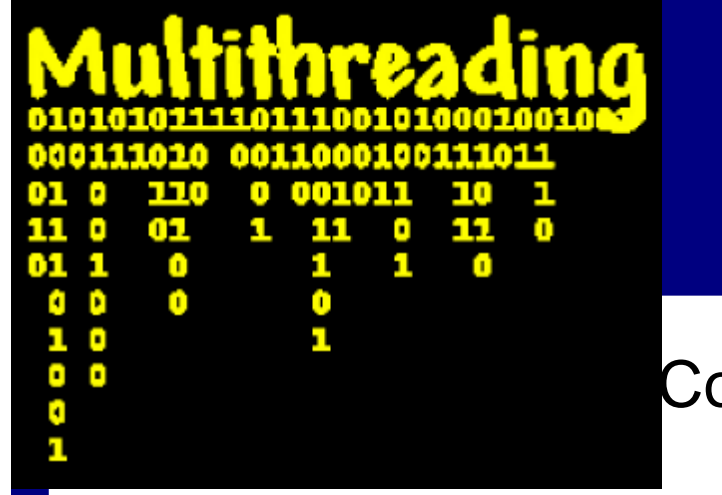

## Prozesse

Code und

• Mehrere Prozesse können parallel laufen.

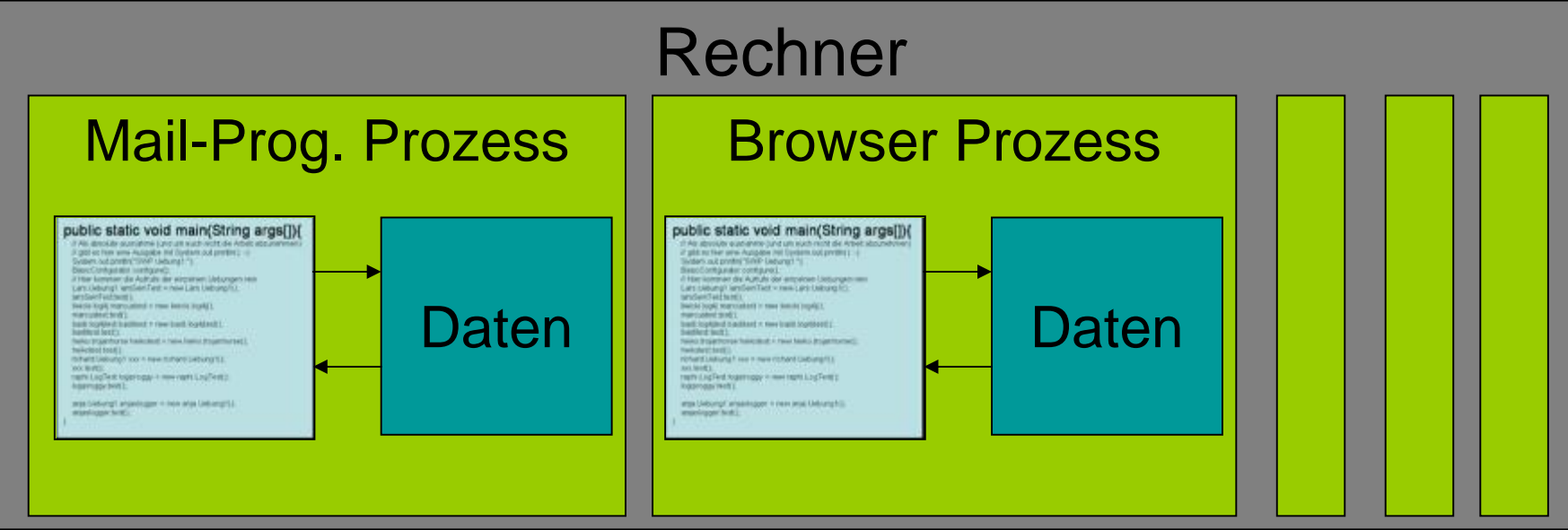

SWP 2002 - Lars Wolter 3

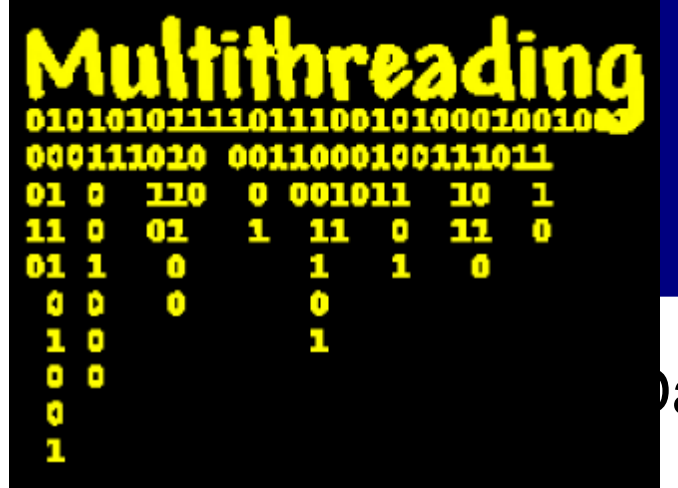

## **Threads**

aten innerhalb eines Prozesses.

Laur<del>on i arallol.</del>

• Unabhängig von Objekten oder ähnlichen Datenstrukturen

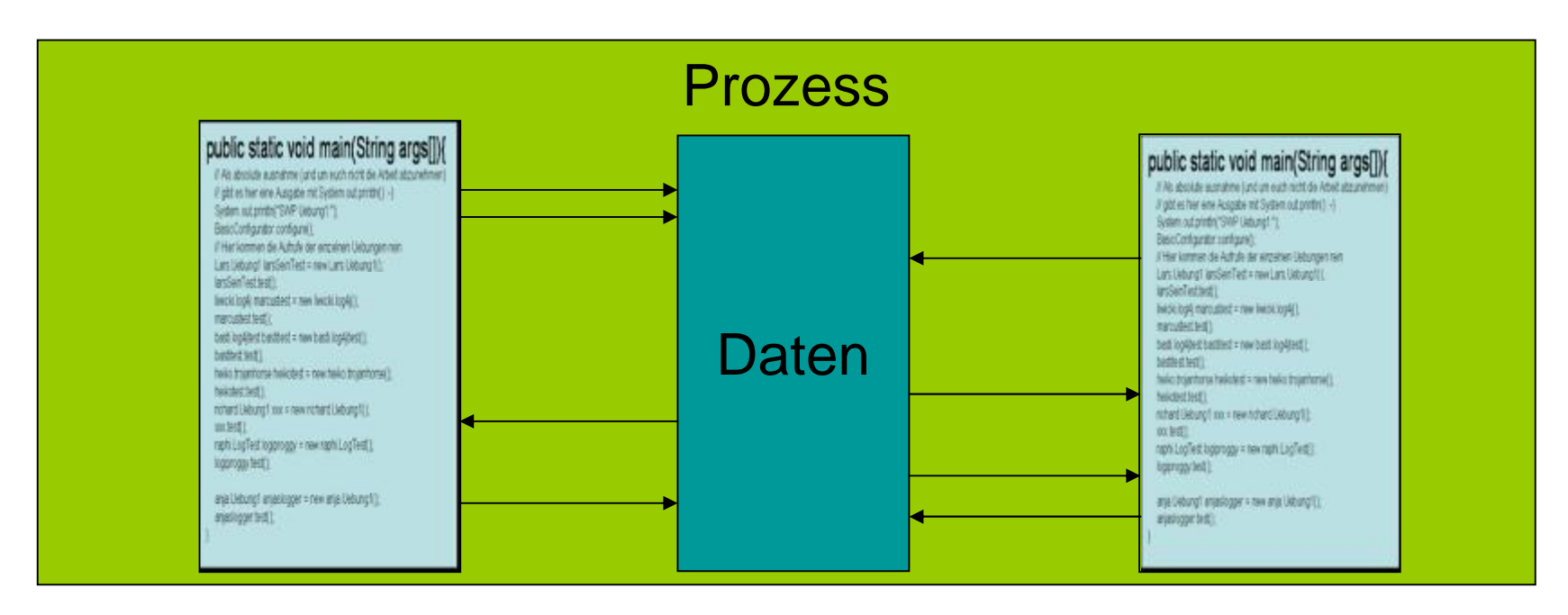

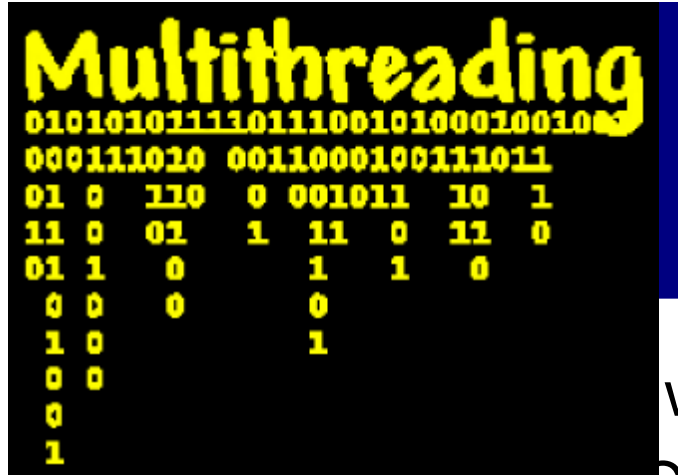

# Threads(2)

lwir Sie den nun ?

• Beispiel: KI mit Chatfunktion

- Wir haben ein Programm welches einen Spielzug berechnet und dafür einige Minuten benötigt. Dieses bekommt eine Aufforderung und fängt an zu Rechnen. Zwischendurch kommen Chat Nachrichten an. Es gibt jetzt zwei Möglichkeiten.
	- 1. Wir haben in unserem KI Code mittendrin einen Aufruf, der nachkuckt ob Nachrichten da sind (nicht sehr schön).
	- 2. Wir haben einen Thread der immer nach neuen Nachrichten kuckt und diese bearbeitet.
- Erweiterung: Wir lassen einen weiteren Thread auch einen Spielzug berechnen mit anderen Parametern (Vorteilhaft bei vielen Prozessoren. Einfach, wir rufen den Code nur zweimal auf).

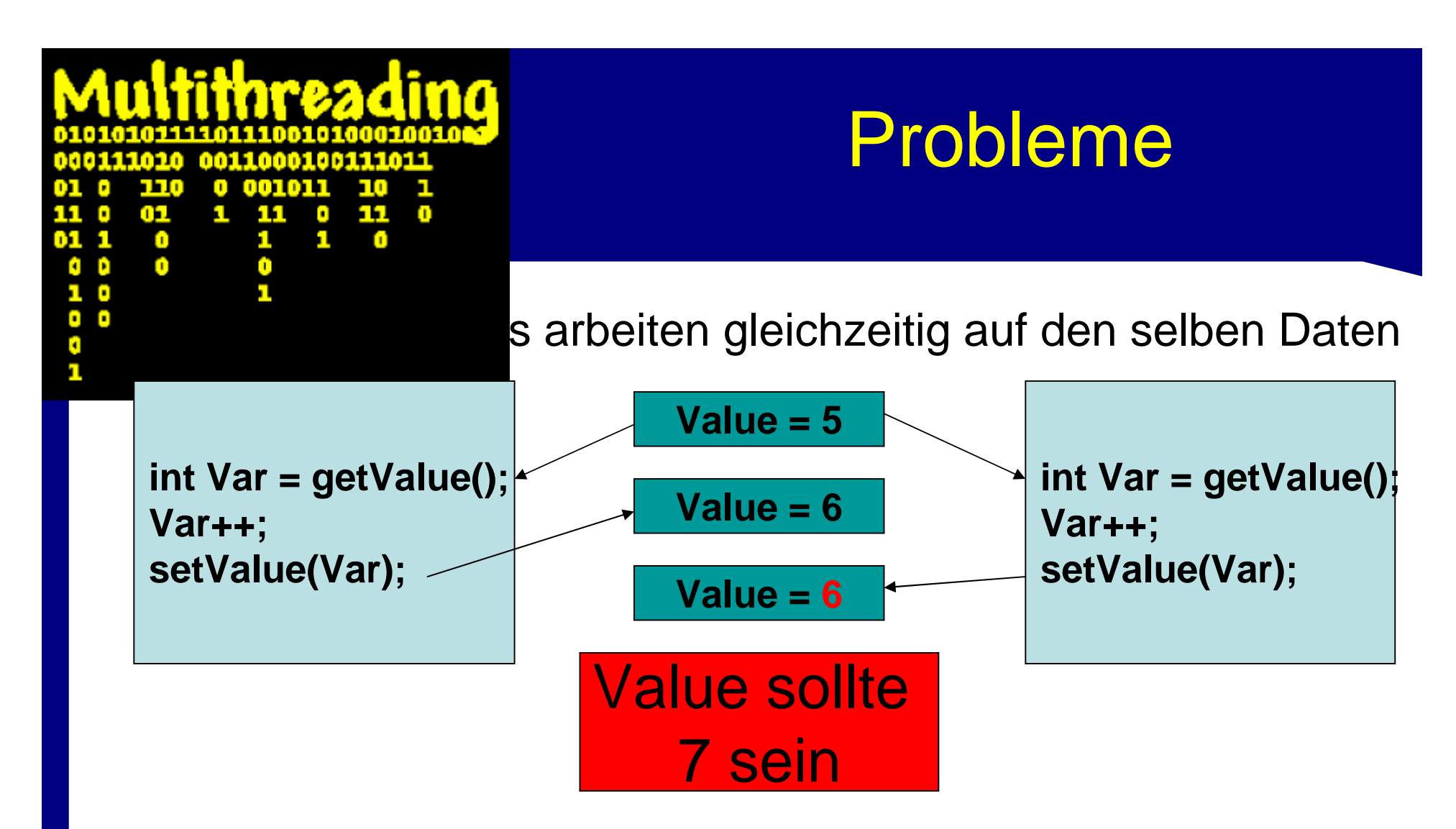

• Lösung : Ein Flag was zeigt ob jemand gerade was an einer Variablen ändert. Eine Semaphore...

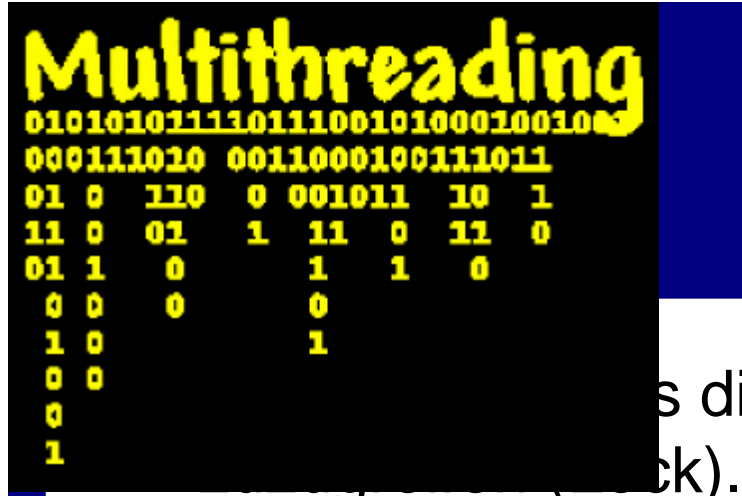

## **Semaphore**

s die Semaphore setzten um auf die Daten

Nach dem Zugriff, die Semaphore zurücksetzen, damit andere auf die Daten zugreifen können (Unlock).

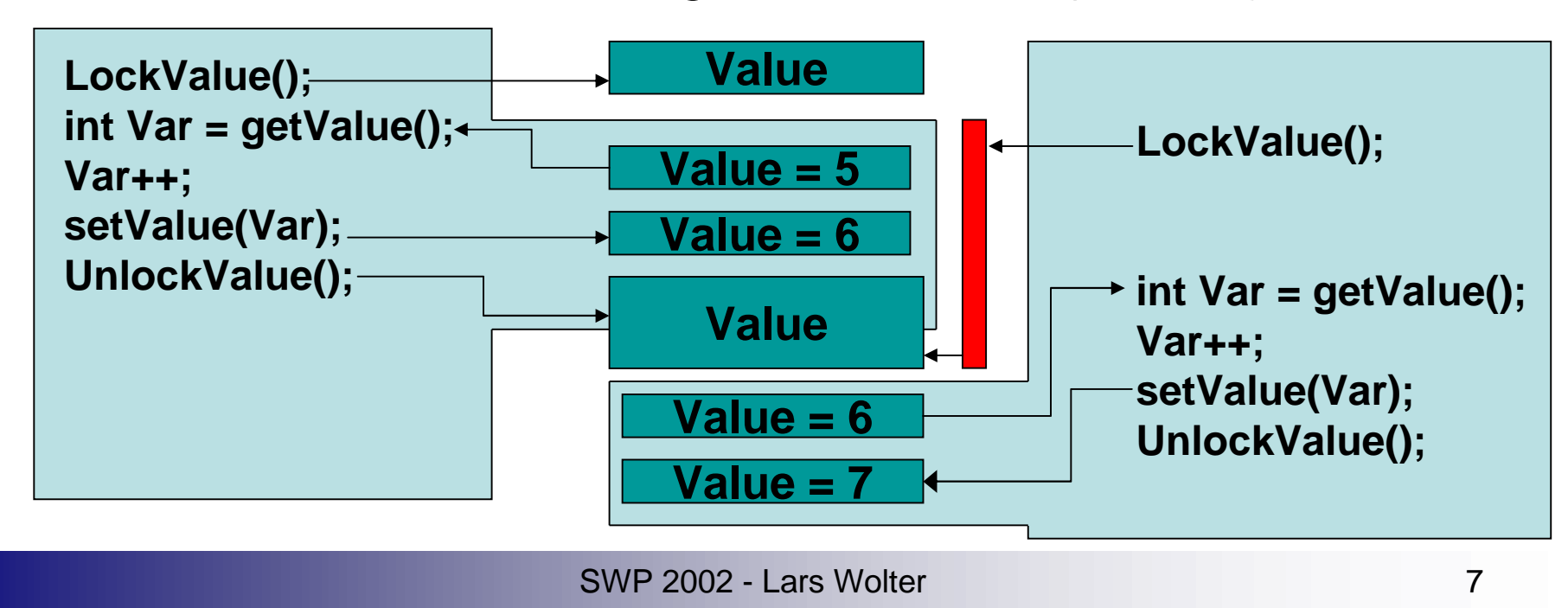

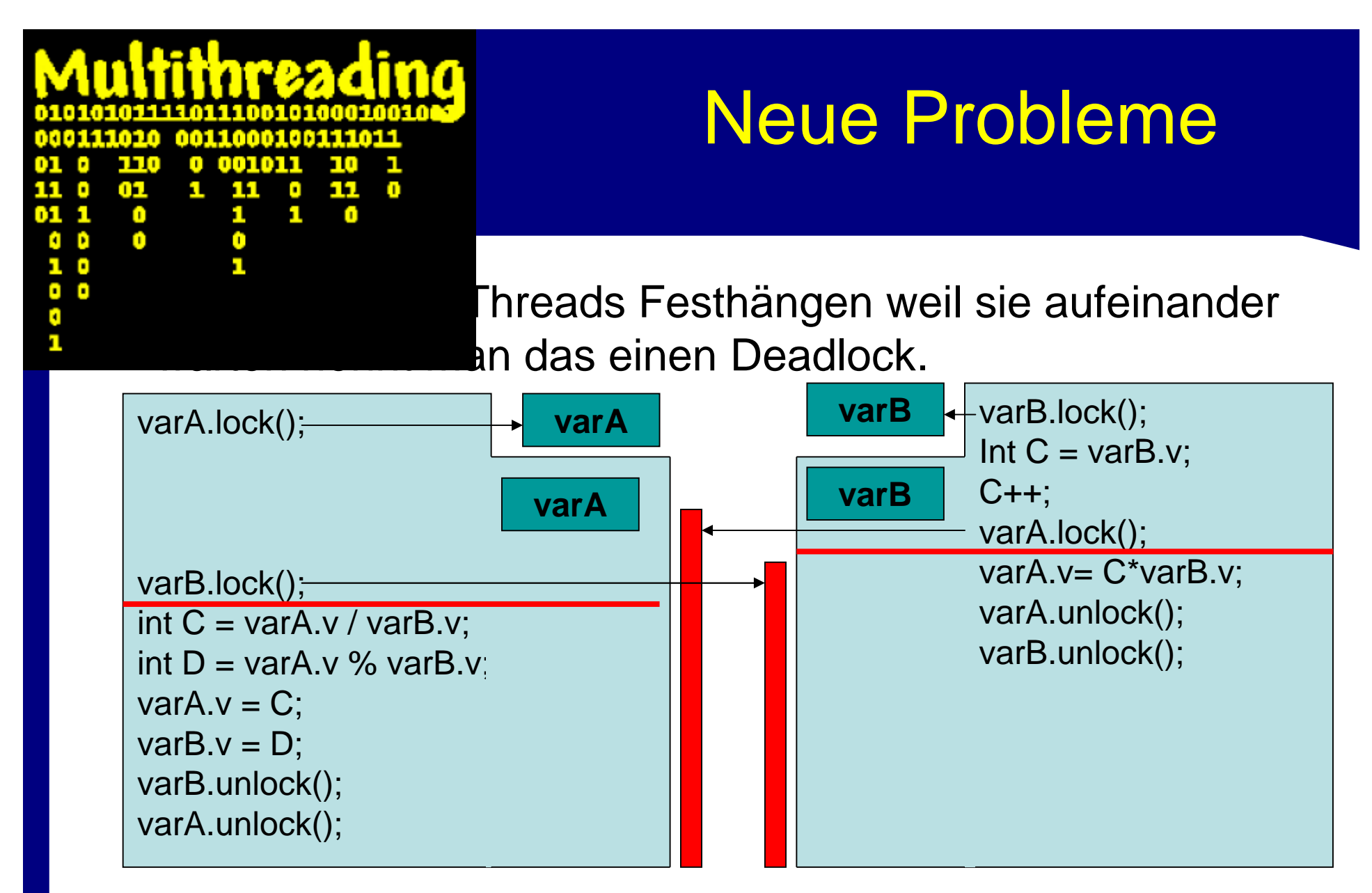

•Lösung: Aufpassen, das es nicht passiert (Debugger hilft)!

SWP 2002 - Lars Wolter 8

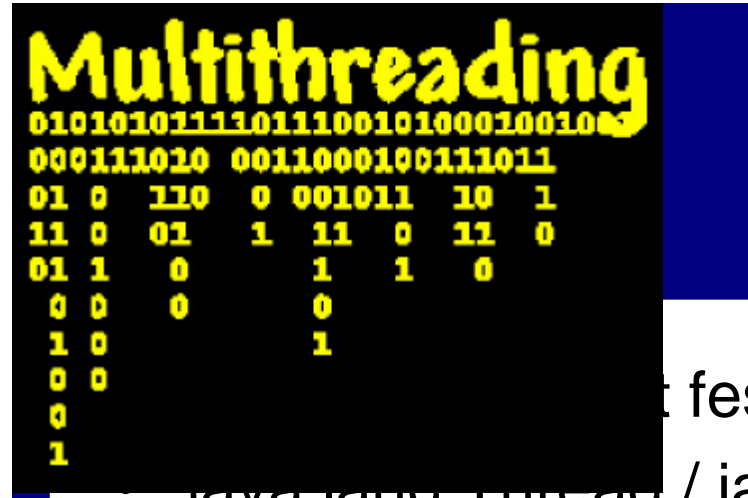

# Threads in Java

t fest in Java integriert

• java.lang.Thread / java.lang.Runnable

- Erzeugung eines Threads:
	- Erzeugen einer Klasse die Runnable implementiert
	- Die run-Methode ist der Code den dieser Thread bearbeitet public class MyRunnable implements Runnable { public void run(){......} }
	- Einen Thread mit dem Runnable erzeugen. MyRunnable myRunnable = new MyRunnable(); Thread  $t = new Thread(myRunnable)$ ;
	- Den Thread starten

```
t.start();
```

```
Beispiel in Java
       0011000100111011
    170
          mnon
    01
        1.
                 11
     O
           п
              п
 п
     0
           n
0 D
10
                         t Chat:
. .
٥
     public class \qquad hable implements Runnable {
п
          int <u>parameter</u>
         public KIRunnable(int p){param=p;}
         public void run(){
              rechneSpielzug(param)
     }}
     public class ChatRunnable implements Runnable {
         public void run(){
              while(true){handleMessage();}
     }}
     ...
     Thread t1 = new Thread(new KIRunnable(1));
     Thread t2 = new Thread(new KIRunnable(2));
     Thread tChat = new Thread(new ChatRunnable());
     t1.start();
     t2.start();
     tChat.start();
```
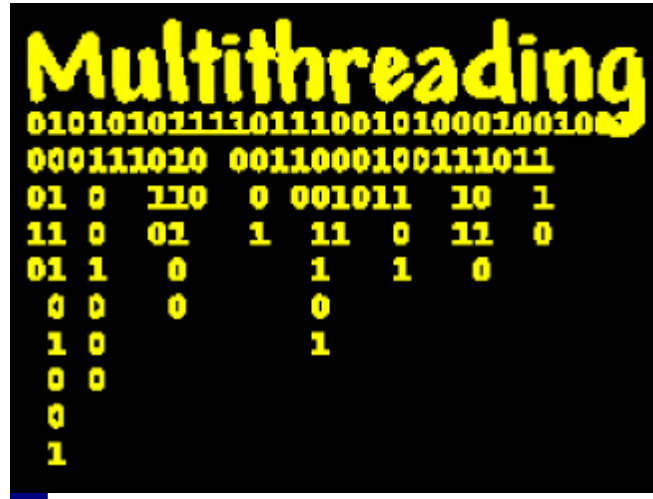

# Threads in Java(2)

hn alle Threads gestartet wurden?

äuft nach dem starten einfach weiter, aber

wie wissen wir wann ein Thread fertig ist.

• Die Methode join() auf der Klasse Thread. T1.join();

```
t2.join();
```

```
berechneErgebnisse();
```
- Unterbrechen eines Threads mit interrupt()
- Weiter Methoden finden sich in der API. Dort gibt es auch nochmal eine kleine Anleitung.

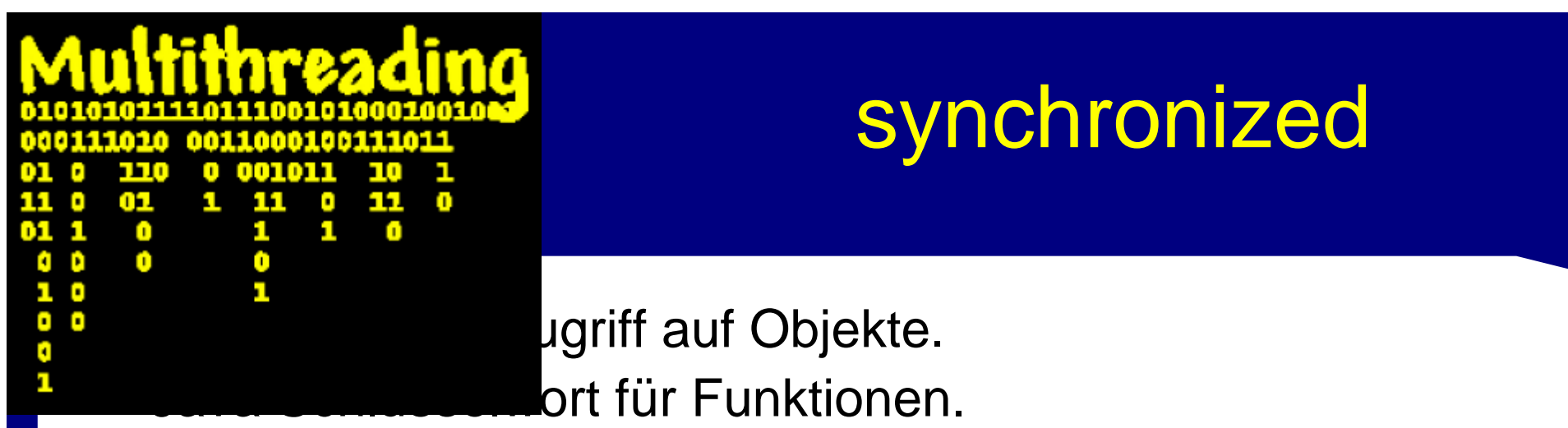

#### public synchronized void foo(){...}

- Lockt das Objekt auf dem die Methode aufgerufen wird.
- Der Lock wird aufgehoben sobald die Methode verlassen wird.
- Ruft ein anderer Thread gleichzeitig eine synchronisierte Methode auf dem selben Objekt auf, so wartet dieser bis der erste fertig ist.
- ACHTUNG: kann zu Deadlocks führen, wenn der Thread mit Lock auf den anderen wartet, während der wartet in eine Methode reinzukommen (Siehe Folie "neue Probleme").

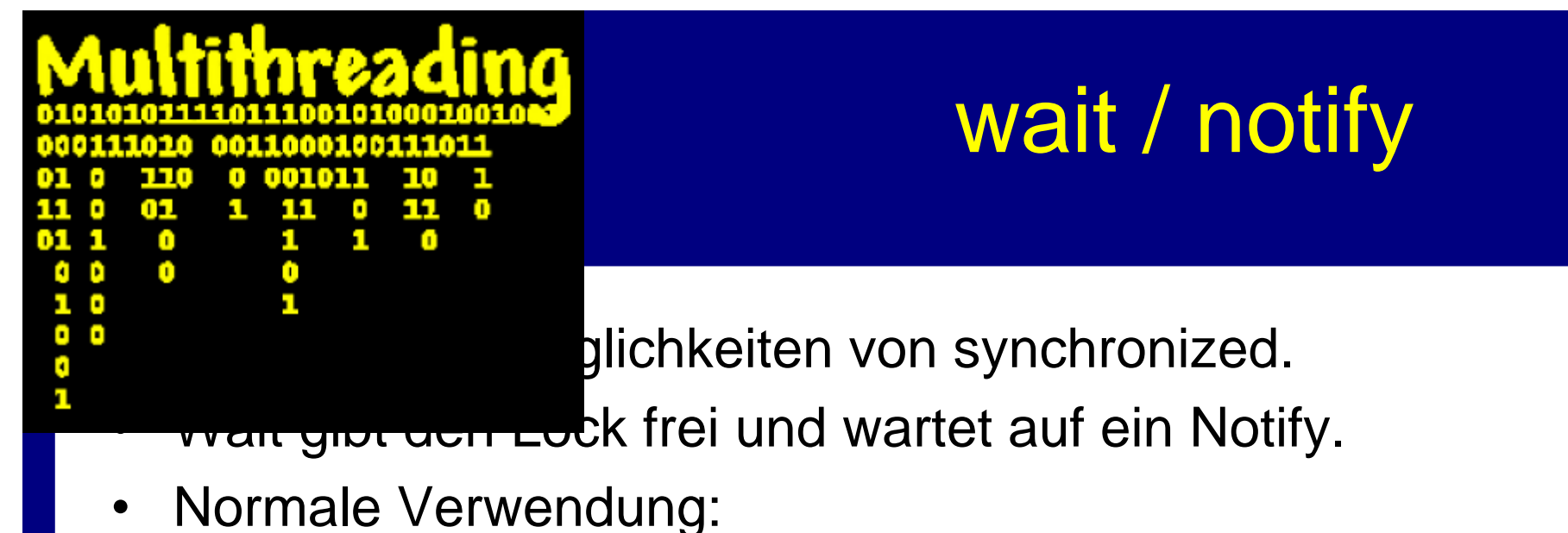

```
Thread 1
while(!nummer2istFertig){
    wait();
}
Thread 2
nummer2istFertig=true;
notifyAll();
Hier nix mehr auf dem Objekt machen !!!
```
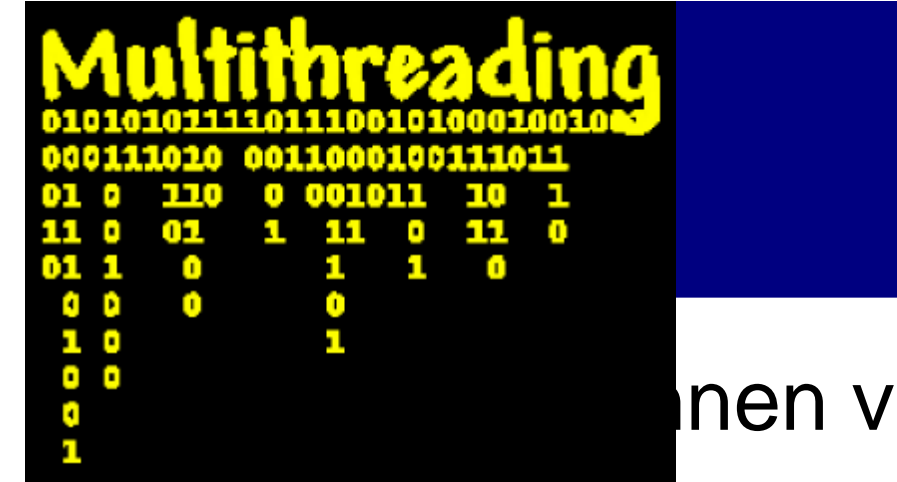

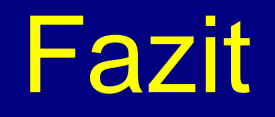

Inen vieles einfacher machen.

- Threads rufen neue Probleme hervor.
- Es gibt noch einiges was man Wissen kann. Eure Tutoren wissen das, also fragt sie bei Problemen!

# **FRAGEN ?**